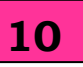

# **INTRODUCTION TO INTERNET**

 **Internet:** It is an inter-connection of large and smallnetworks around the globe.

#### **Applications of Internet:**

- $\checkmark$  Exchanges of messages using email (Electronic mail)
- $\checkmark$  Transfer of files as well as software
- $\checkmark$  Search on any topic on web (Browsing)
- Communication with other networks
- Search details of Government, individualsand organizations
- $\sqrt{\text{Read}}$  news available from leading newsgroups
- $\checkmark$  Send or receive animation and picture filesfrom distant places
- $\checkmark$  Reading different study materials
- $\checkmark$  Shopping
- $\checkmark$  Creation of website that provides details about your company's products and services.
- **How to get connected?** To get connected to Internet you need internet connection and a service provider known as Internet Service Provider (ISP).
- There are many ways to get connected to the Internet. They are as follows:
	- $\checkmark$  Dial-up Connection
	- $\checkmark$  Leased Lines
- $\checkmark$  Broadband
- $\checkmark$  Wi-Fi

#### **Dial-up Connection:**

- $\checkmark$  In dial-up connection, user gets a number for connection.
- $\checkmark$  It is useful for single PC or for small group of computers.

### **Leased Lines:**

- $\checkmark$  It is a dedicated network.
- $\checkmark$  It provides high speed network.

#### **Broadband:**

- $\checkmark$  It provides a high bandwidth internet connection.
- $\checkmark$  It is useful for large group of computers.
- **Wi-Fi:** The computer system should have Wi-Fi card to get this connection.

#### **How to set up Internet?**

- $\checkmark$  Connect to Modem
- $\checkmark$  Connect Router to the Internet
- $\checkmark$  Test Internet Connection
- $\checkmark$  Set up Modem and Network

## **Types of Internet connection:**

- $\checkmark$  Dial-up
- $\checkmark$  ISDN (Integrated Services Digital Network)
- $\checkmark$  Leased line connection (Direct Internet Access)
- $\checkmark$  DSL (Digital Subscriber Line or Dedicated Service Line) /broadband

### **Learner's Guide: Data Entry Operations (336)**

### **Dial-up Connection:**

- $\checkmark$  This is the most basic type of connection available from ISPs.
- $\checkmark$  In Dial-up connection, you have to dial a phone number.
- $\checkmark$  It provides low speed of internet connection.

## **ISDN (Integrated Services Digital Network):**

- $\checkmark$  ISDN is a telecommunication technology that enables the transmission of digital data over standard phone lines.
- $\checkmark$  It provides high speed of internet connection.
- **Leased Line Connection / Direct Internet Access:**
	- $\checkmark$  It is an internet connection that is totally dedicated to a specific location or business.
	- $\checkmark$  It is fully dedicated bandwidth that is not shared and the speed does not vary.
- **DSL (Digital Subscriber Line or Dedicated Service Line)/ Broadband Connection:**
	- $\checkmark$  DSL transmits digital data over telephone lines.
	- $\checkmark$  It is the most commonly used technology.
	- $\checkmark$  The difference between DSL and dialup / ISDN is that a DSL Internet connection uses a highspeed dedicated circuit filtering out standard phone calls and Internet signals.

## **How Internet Works?**

 $\checkmark$  When data is transferred over the Internet, it is broken into a lot of same-sized pieces called 'packets'.

- $\checkmark$  A header is added to each packet that provides information where the data came from.
- $\checkmark$  Each packet is sent from one source computer to other destination computer.
- $\checkmark$  All the time packets may not take the same route to transfer data.
- $\checkmark$  At the destination, the packets are examined.
- $\checkmark$  If any packet missing or damaged, a message is sent to sender to resend the packet.
- $\checkmark$  Then the packets are reassembled into their original form.
- $\checkmark$  Each computer connected to the Internet has software called TCP/IP (Transmission Control Protocol/Internet Protocol), which is responsible for receiving, sending and checking packets. TCP/ IP are the 'glue' of the Internet.

## **World Wide Web:**

- $\checkmark$  It is commonly referred as WWW or W3.
- $\checkmark$  It is an interconnected system consists of electronic documents known as Web Page.
- $\checkmark$  The Web is not same as the Internet. It is one of the applications built on top of the Internet.

### **Learner's Guide: Data Entry Operations (336)**

#### **Web Server:**

- $\checkmark$  A Web Server is a computer that stores webpages.
- $\checkmark$  Web server is responsible to accept request(s) from the users and serves the response.
- Examples of Web server-IIS (Internet Information Server) and Apache.

# **Hyperlink:**

- $\checkmark$  A hyperlink is a word, phrase, or image that you can click on to jump to a new document or to new section within the current document.
- $\checkmark$  Hyperlinks are found in nearly all Web pages, allowing users to click their way from page to page.
- $\checkmark$  Hyperlinks usually appear as underlined text and in a different colour, but they may also appear as graphics, buttons etc.
- $\checkmark$  Hyperlinks may be used to link another place in the same page, or in different page. To play an audio or video file, to download a file, to set up a message to an email address and to link to other Internet resources hyperlink can be used.
- **HTML (Hypertext Mark-up Language):**
	- $\checkmark$  It is a language that consists of certain key words called 'Tags', used for writing the documents on the web.

### **Web Page:**

 $\checkmark$  A web page is an electronic document written in HTML (Hypertext Mark-up Language).

- Web pages can contain text, graphics, video, animation, sound.
- $\checkmark$  Web page can contain interactive feature like data entry forms.
- $\checkmark$  Each page has a unique address known as URL (Uniform Resource Locator) that identifies its location on the server.

### **Website:**

 $\checkmark$  A website (often shortened as site) is one or more web pages. Ex: It may belong to a particular

company, institute, Govt. organization or an individual.

- $\checkmark$  The first page is called the Home page, which acts like an index, indicating the content on site.
- **URL (Uniform Resource Locator):**
	- $\checkmark$  Every page on the web has a unique address, known as uniform resource locator.
	- $\checkmark$  A URL indicates where the web page is stored on the Internet.

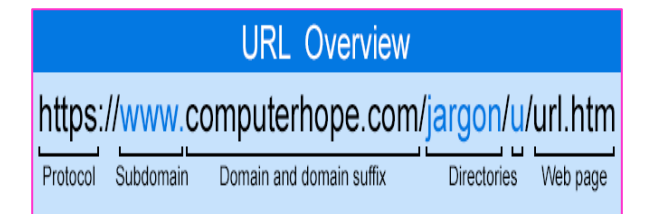

# **CHECK YOURSELF**

- 1. The first page of a website is known as  $\_\_$ .
- 2. **a** is a collection of web pages, images and videos hosted on a web server.
- 3. The \_\_\_\_\_\_\_\_\_\_ is a global network of networks.
- 4. The is a communication protocol used on the web to transfer all kinds of information.
- 5. Which of the following is not a browser?
	- A. Mozilla Firefox
	- B. Internet Explorer
	- C. MS-Word
	- D. Google Chrome
- 6. Each web page has a unique address known as
	- A. URL
	- B. Website
	- C. HTTP
	- D. None of these

 7. A program that is used to view websites is called a

- A. Browser
- B. Web viewer
- C. Spreadsheet
- D. Word processor
- 8. TCP/IP is a  $\overline{\phantom{a} \phantom{a}}$
- A. Network Hardware
- B. Network Software
- C. Protocol

\_\_\_\_\_\_\_\_\_

- D. None of these
- 9. TCP/IP is mainly used for
- A. File Transfer
- B. Remote login
- C. E-mail
- D. All of these

10 The process of connecting to the internet account is

- A. Enter in
- B. Sing out
- C. Login
- D. Logout

# **STRETCH YOURSELF**

- 1. How does Internet work?
- 2. The Internet is an interconnection between several computers of same kind.  $(T/F)$
- 3. What is a header?
- 4. All the computers have direct connections to the Internet (T/F)
- 5. Web pages on a site are linked together through hyperlinks (T/F)
- 6. Explain web server.

# **ANSWERS**

## **Check Yourself:**

- 1. Home Page
- 2. Website
- 3. Internet
- 4. TCP/IP
- 5. C
- 6. A
- 7. A
- 8. C
- 9. D
- 10.C